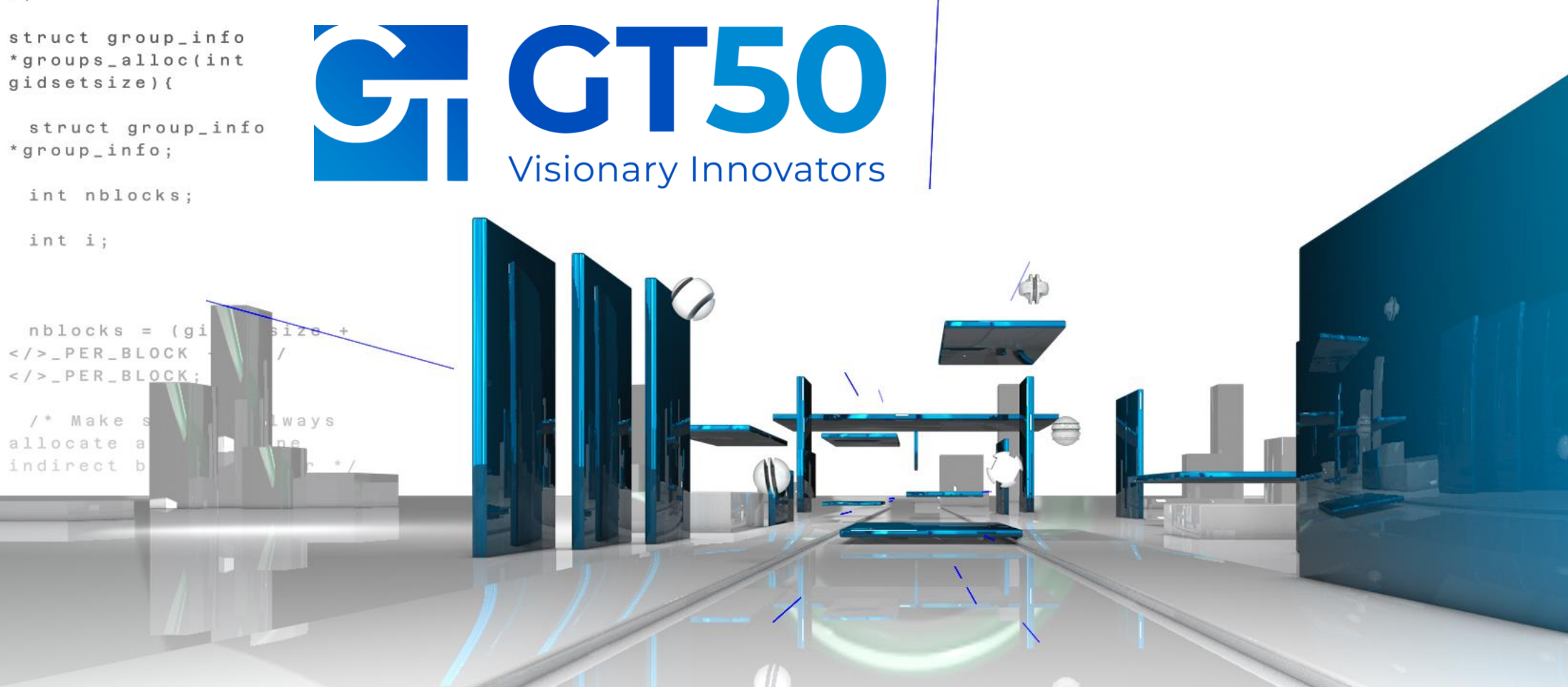

 $l$ es $9$ aliruuv

Sistemi brevettati di gestione, verifica e certificazione dei documenti

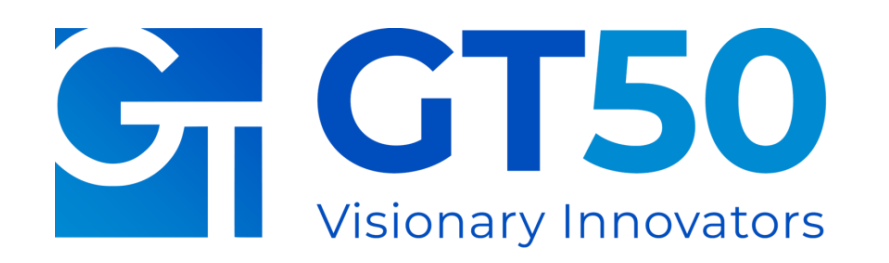

GT50, fondata nel 2009, è specializzata in sicurezza informatica e sistemi di firma digitale, compreso il brevetto 2D-Plus<sup>®</sup>, che mantiene la validità legale dei documenti digitali stampati.

Acquisita da Net Service S.p.A. nel 2023 per potenziare le competenze nel settore pubblico, le tecnologie di GT50 come "Timbro Digitale" e Lambda Service sono fondamentali per la strategia di crescita di Net Service. Insieme, mirano a rivoluzionare la sicurezza dei dati e la trasformazione digitale in diversi settori.

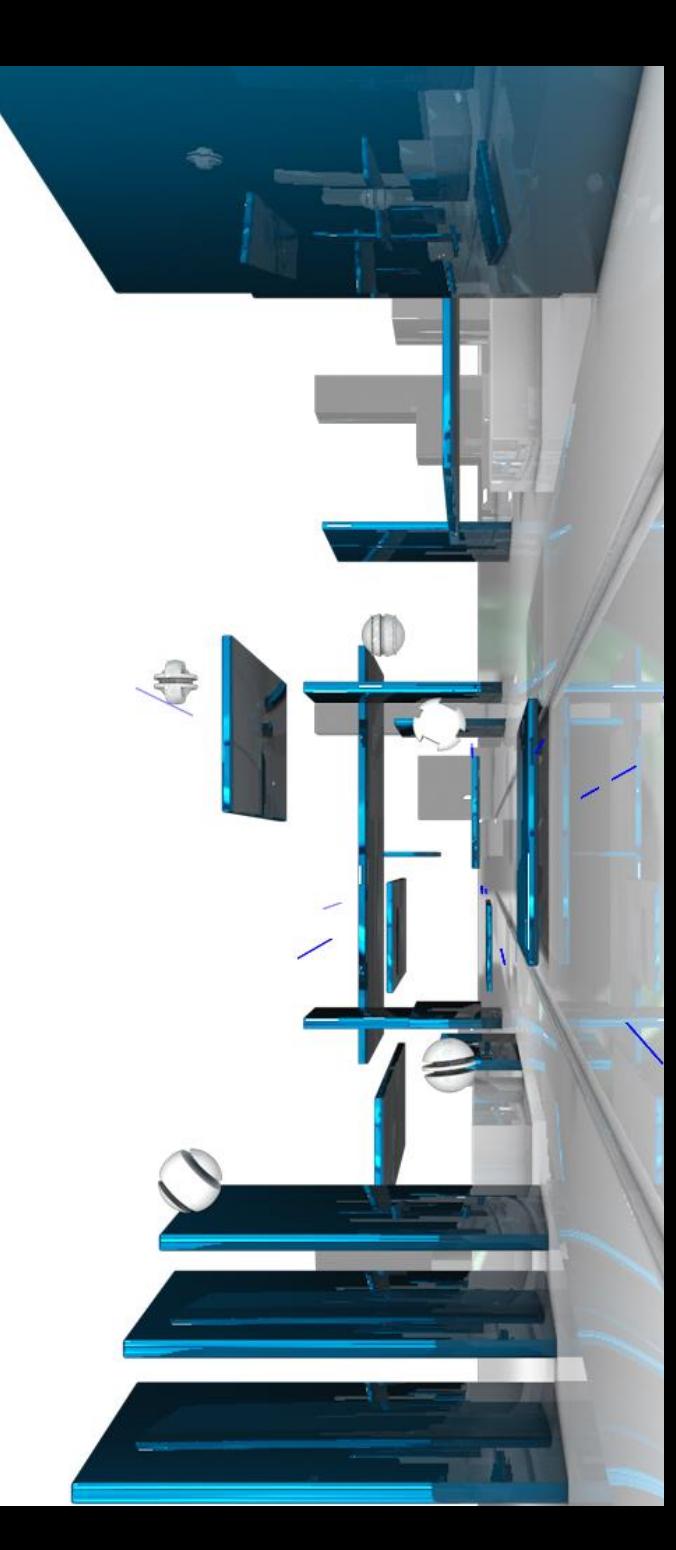

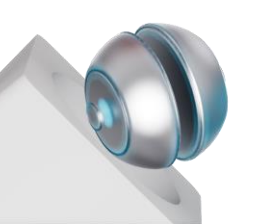

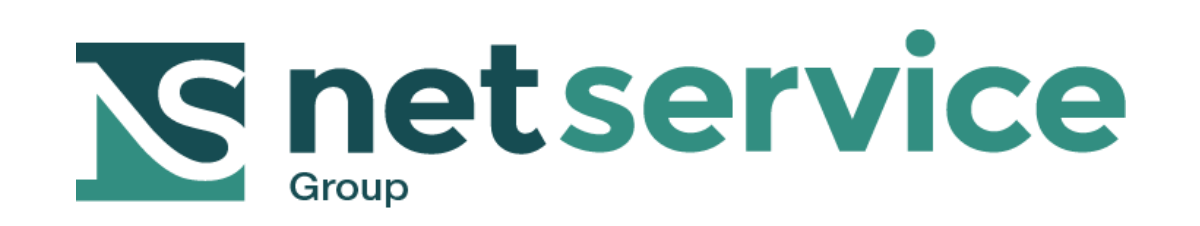

### PERSONE, TECNOLOGIE E COMPETENZE A SUPPORTO DELLA DIGITALIZZAZIONE

GT50 lavora in sinergia con le aziende del gruppo Net Service contribuendo a una missione comune:

fornire soluzioni informatiche all'avanguardia, sicure, interoperabili ed efficienti, rispondendo alle esigenze di un mercato in rapida evoluzione sia nel settore pubblico che privato.

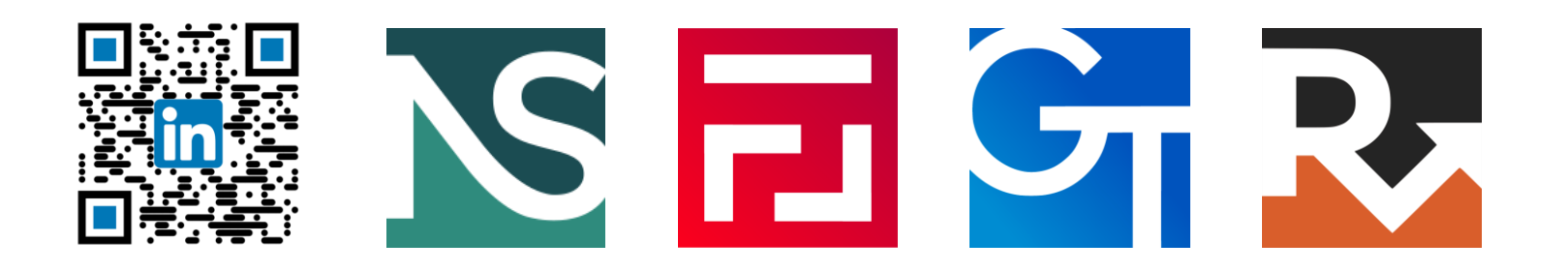

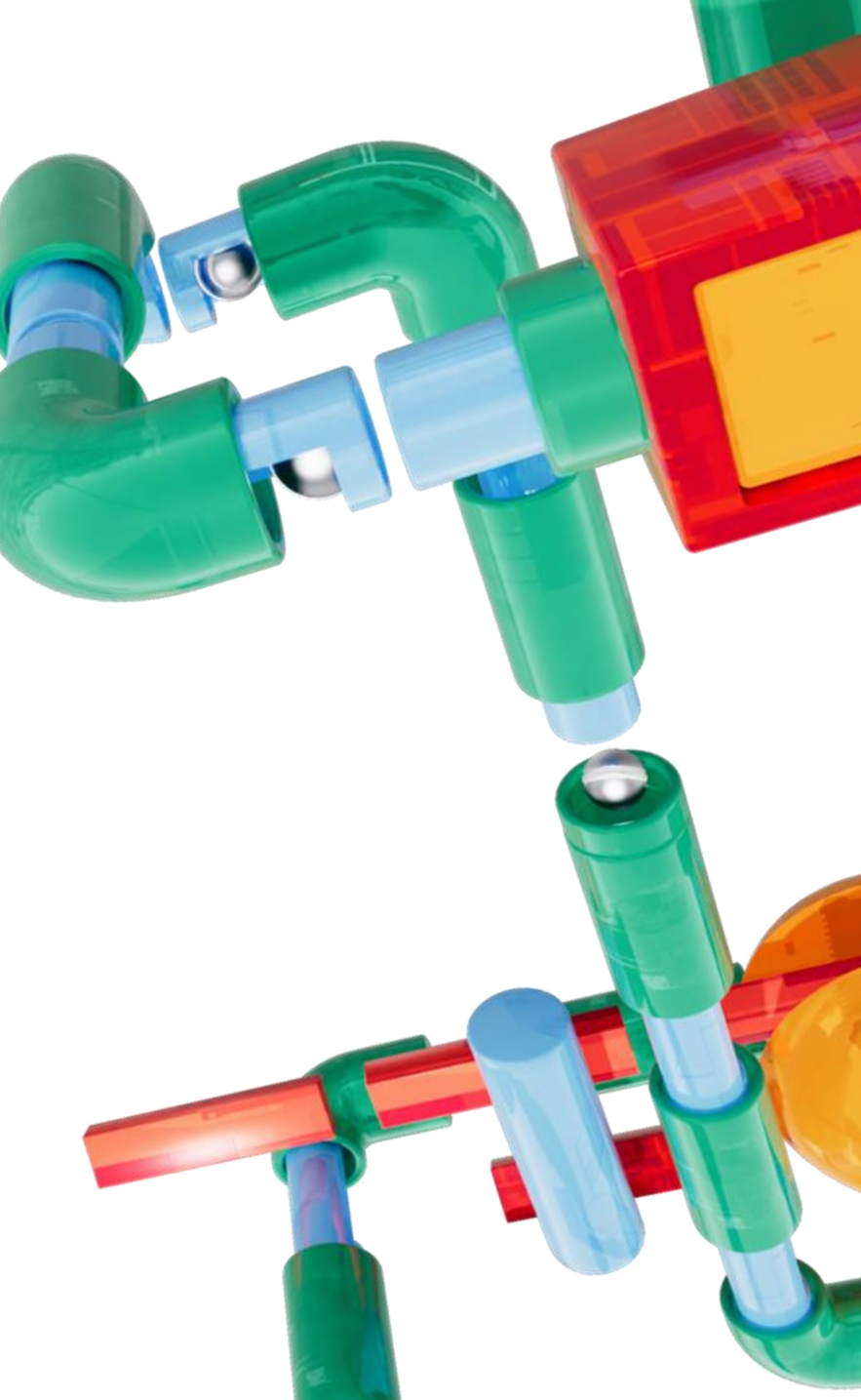

**LE NOSTRE SEDI**

# S net service

#### **ITALIA**

Bologna Roma **Cagliari** Lecce Rende Salerno

#### **REGNO UNITO**

Londra

#### **LUSSEMBURGO**

Lussemburgo

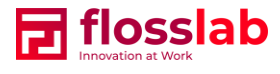

#### **ITALIA**

Cagliari

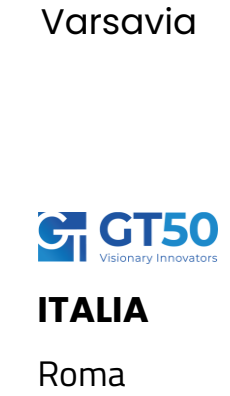

Bologna

**ITALIA**

Milano Bologna Rende

**SVIZZERA**

Lugano

**POLONIA**

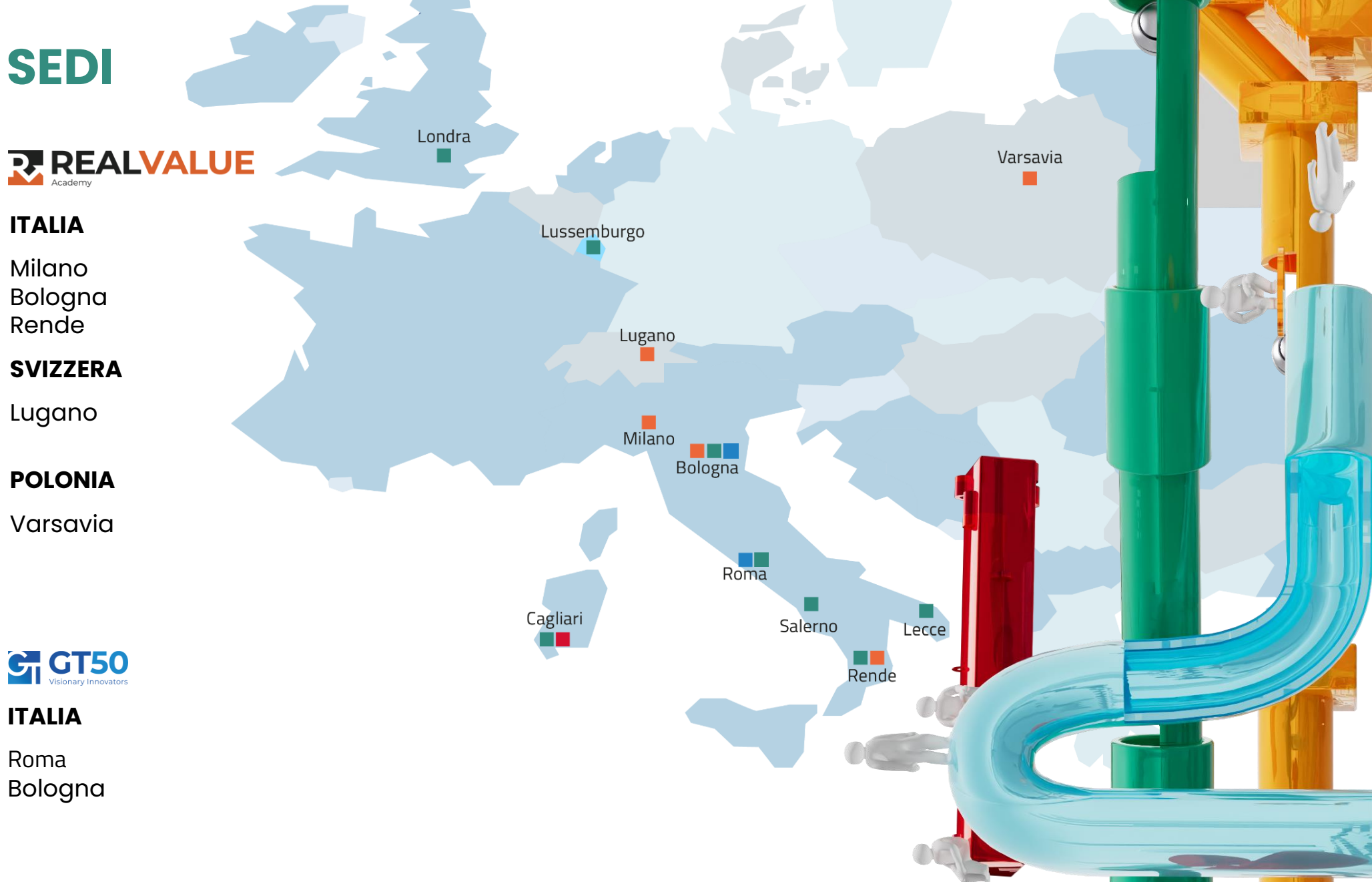

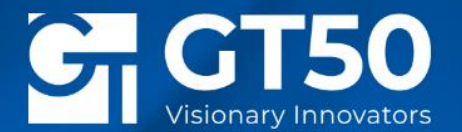

# Lambda Service

**Signed PDF Documents** 

# λ**Service**

La stampa di un documento firmato digitalmente, ha un valore?

- $\,$  .  $\,$  Nel 2018 nasce il Timbro Digitale λSeal: firma PAdES, Contrassegno Elettronico & Blockchain e rendere disponibili online tutti i tipi di dati, nel pieno rispetto del GDPR
- . Firma o Sigillo Elettronici Qualificati
- $\,$  . Norma eIDAS (EU Regulation on  $\,$ electronic IDentification, Authentication and trust Services)
- . Codice dell'Amministrazione Digitale: Decreto Legislativo 7 marzo 2005, n. 82

# **Referenze**

Da 15 anni la tecnologia Timbro Digitale 2D-Plus, permette alla Pubblica Amministrazione, di mantenere inalterato il valore legale di un documento informatico firmato digitalmente (CAdES), anche nella forma stampata.

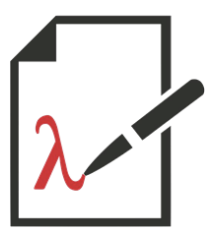

### Il timbro digitale è utilizzato da:

Presidenza della Repubblica Italiana / Roma / Verona / Treviso / Vicenza / Bologna / Genova / La Spezia / L'Aquila / Cagliari / Asti / Catanzaro / Napoli / Bergamo / Milano / Monza / Lecce / Ravenna / Reggio Emilia / Catania / Palermo / ...

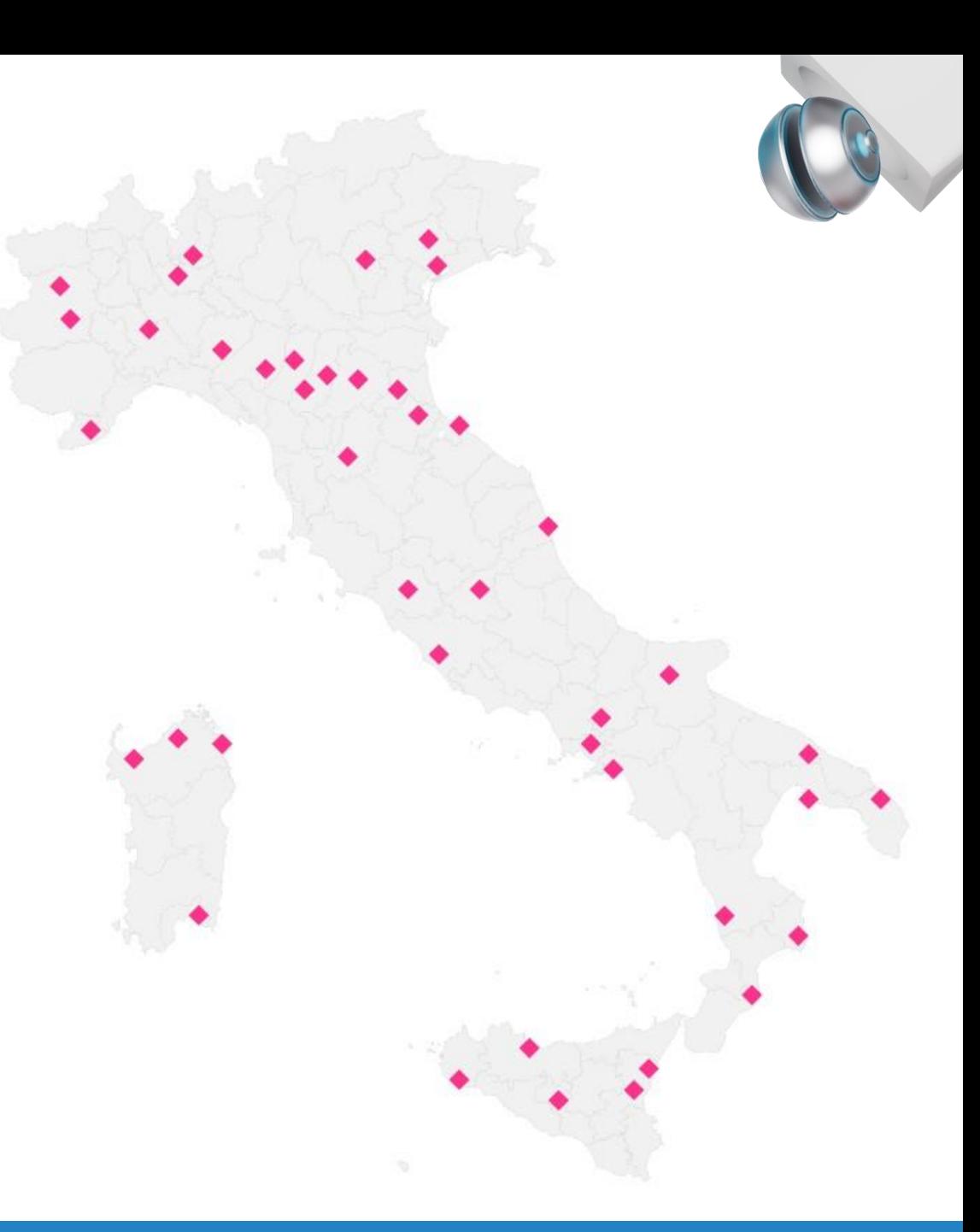

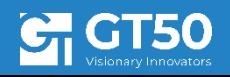

# λ**Seal - Timbro Digitale**

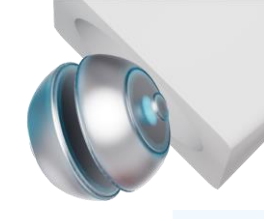

### **Documenti firmati con Timbro Digitale Lambda**

λService personalizza l'area grafica della firma PAdES con un QRCode sicuro: λSeal

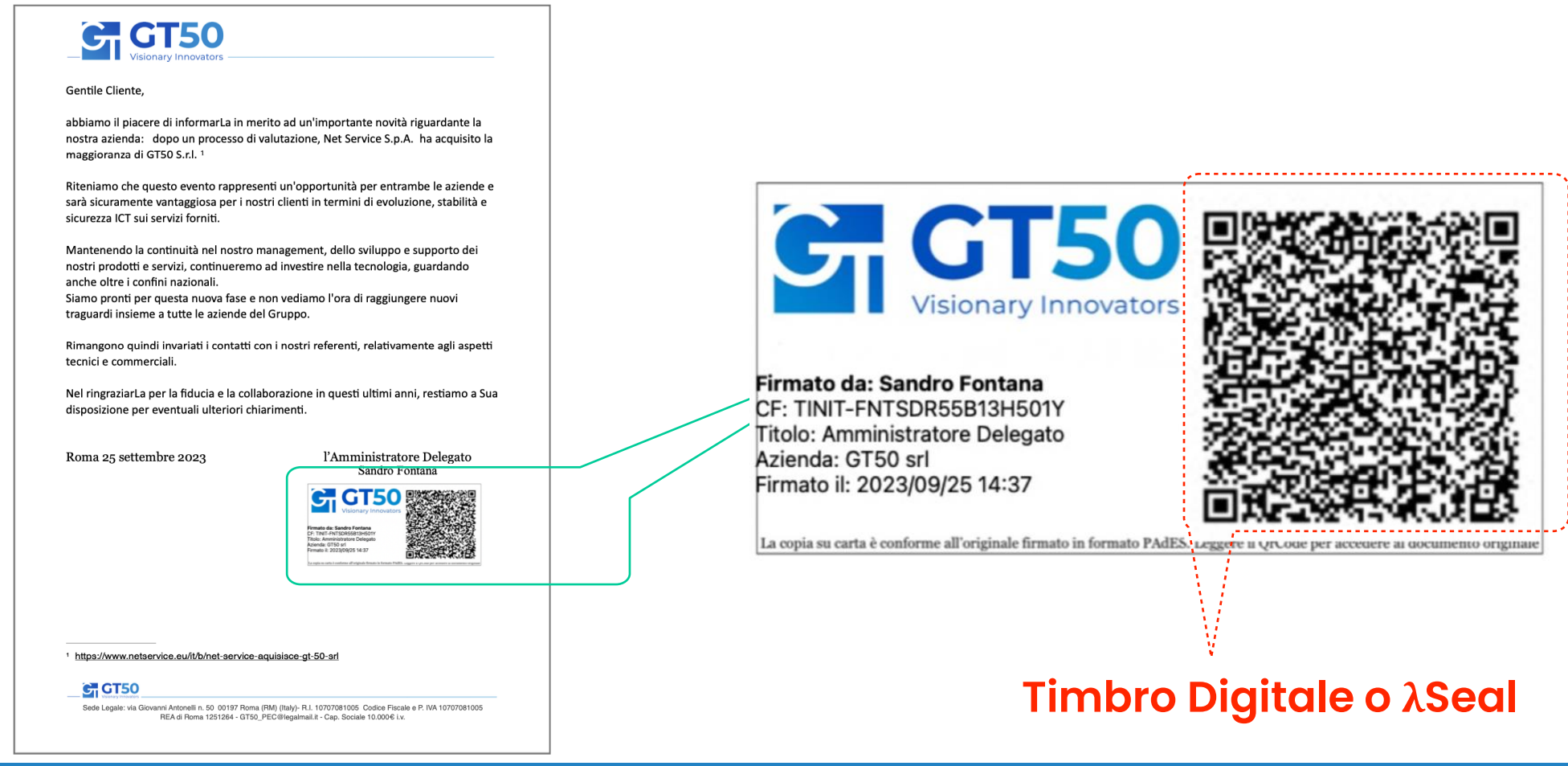

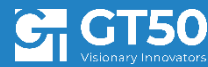

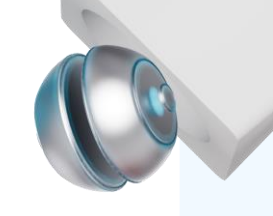

# λ**Seal - Timbro Digitale**

### **Modalità grafiche del TD Lambda**

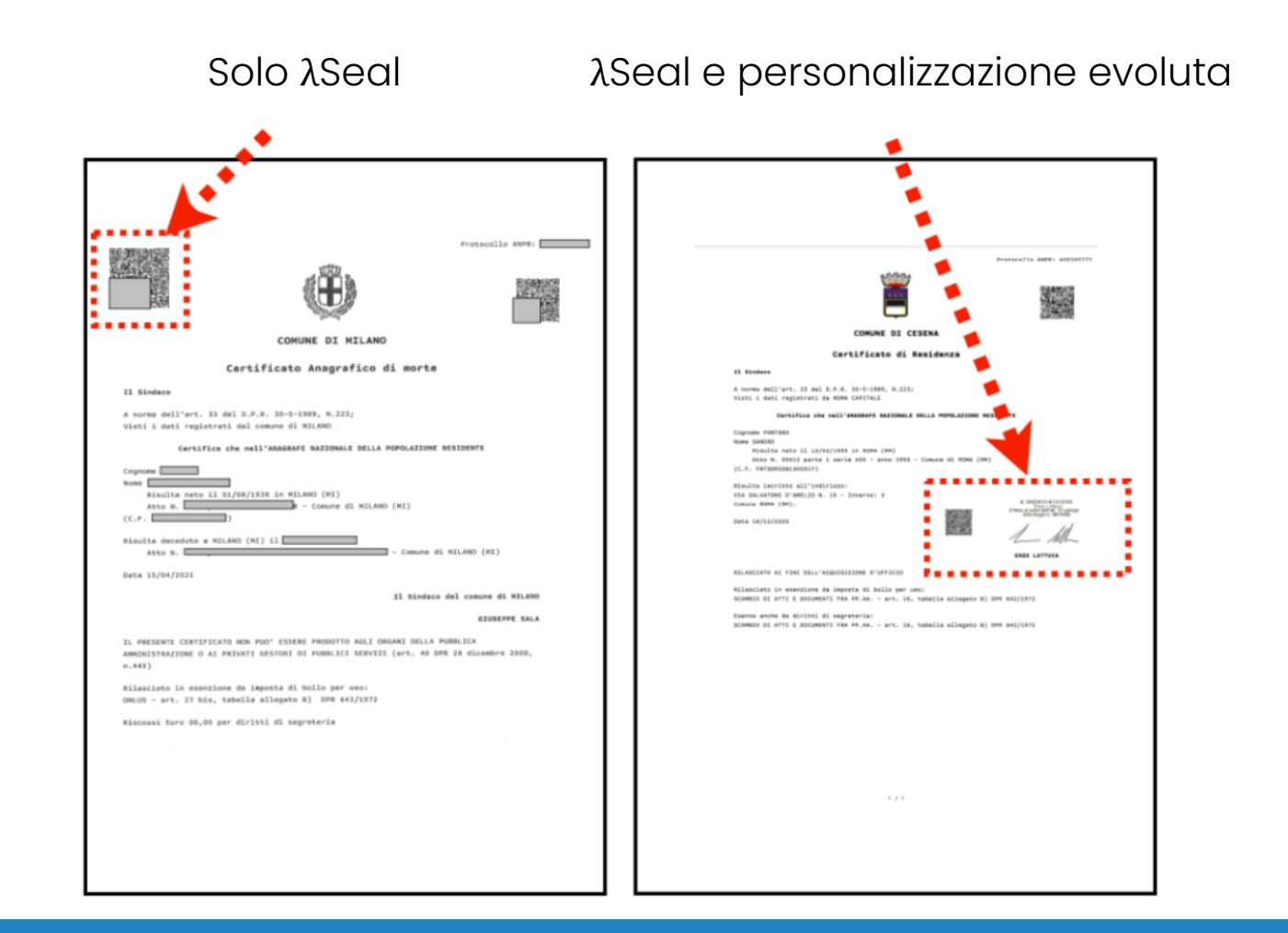

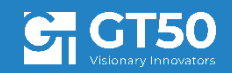

# **Servizio** λ**Service - Funzionamento**

λPeS è l'appliance che opera il servizio λService; può essere presente nella lan aziendale ovvero disponibile in cloud. λService permette di applicare una firma PAdES, personalizzando l'area grafica della firma.

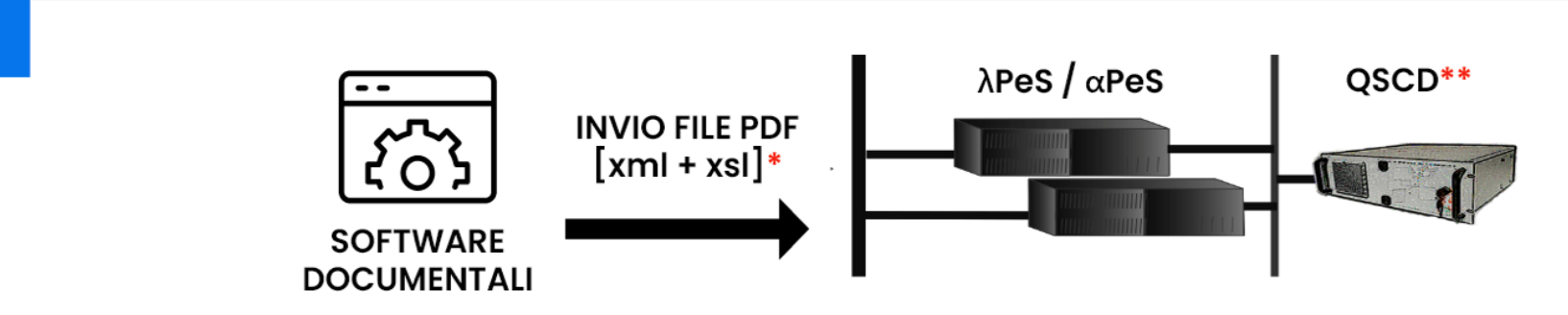

I software documentali aziendali inviano i file PDF da firmare(\*) in modalità automatica, ad un apparato di firma già attivato dal titolare della firma o dal referente del sigillo

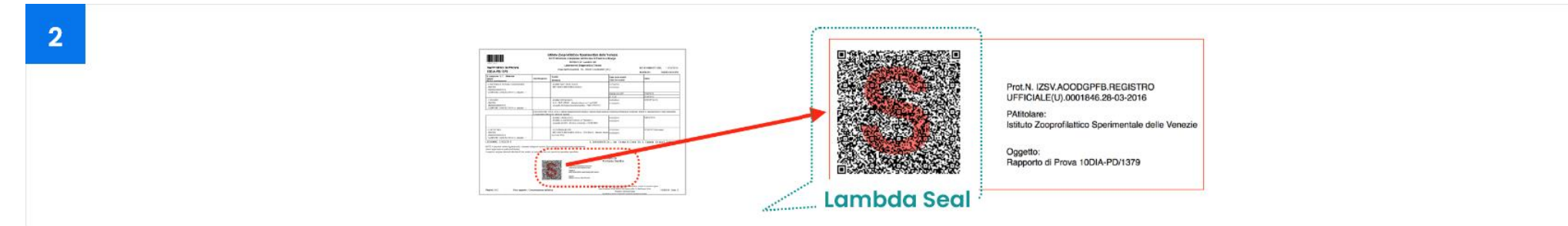

I documenti PDF vengono firmati dal servizio λPeS; in questo modo il file elettronico potrà essere verificabile nella sua Integrità, Autenticità e Non Ripudio grazie alla firma. Il sistema λPeS aggiunge inoltre -nell'area grafica della firma- il contrassegno elettronico Lambda Seal

(\*) Firma PAdES a norma eIDAS (EU Regulation on electronic IDentification, Authentication and trust Services) Qualified Signature / Seal Creation Device (QSCD)

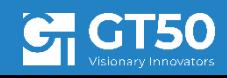

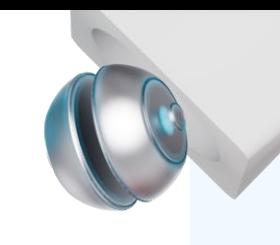

# **Servizio** λ**Service - Funzionamento/2**

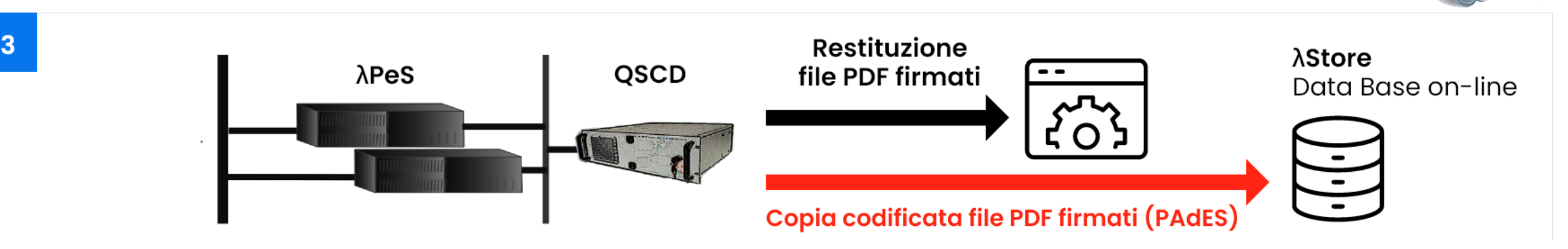

Dopo la firmai file PDF vengono restituiti all'applicazione che ha richiesto il servizio; una loro copia codificata(\*) verrà inoltre inserita nel repository on-line λStore. La chiave di codifica è random ed unica per ogni documento.

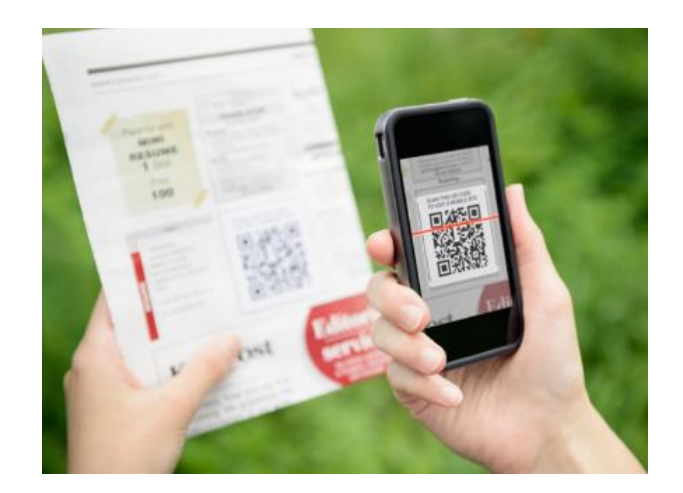

Da un documento stampato, si potrà leggere il codice Lambda Seal, per recuperare immediatamente la copia elettronica firmata del documento stesso.

**Lambda Seal** contiene tutte le informazioni necessarie a recuperare in modo trasparente e sicuro il documento elettronico firmato, compresa la chiave di codifica specifica per ogni documento.

Utilizza l'algoritmo di crittografica simmetrica AES256

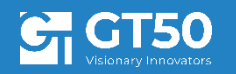

# λ**App – Universal QReader**

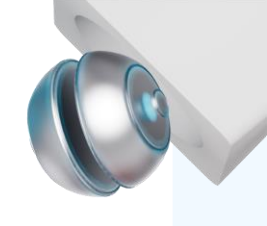

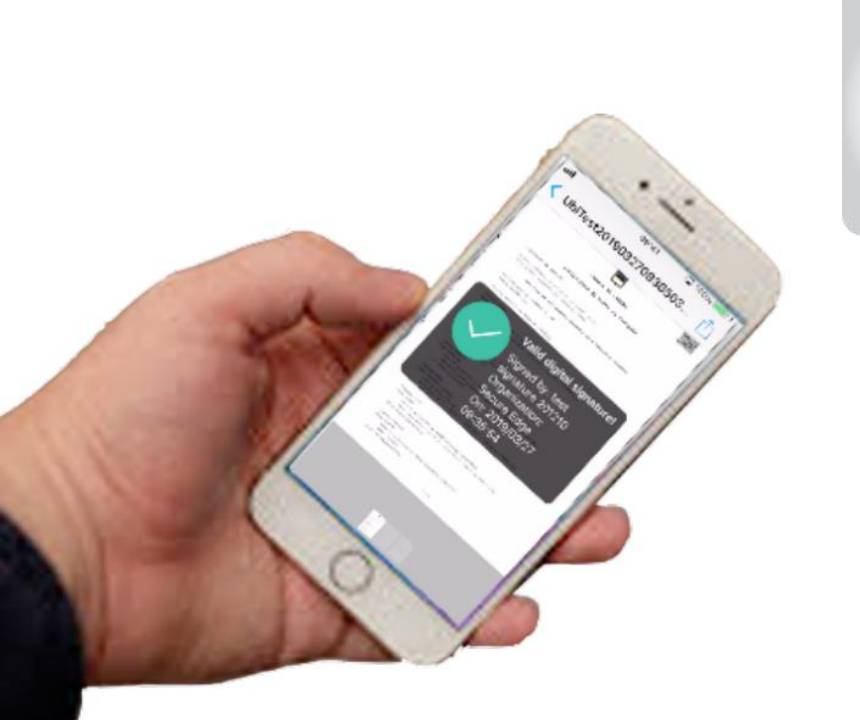

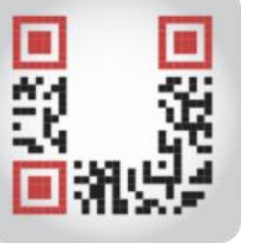

La verifica dell'integrità ed autenticità e quindi l'utilizzo dei dati contenuti nel Lambda Seal, avviene tramite l'uso di **Universal QReader<sup>™</sup> una App gratuita per smartphone e** tablet, scaricabile da PlayStore (Android) ed AppStore (IOS).

Lambda Seal contiene tutte le informazioni necessarie a recuperare in modo trasparente e sicuro la copia codificata del documento elettronico firmato, compresa la chiave univoca di decodifica, permettendo così all'app di restituire all'utente il PDF firmato.

Se letto da diversa applicazione, un Lambda Seal informa l'utente della necessità di utilizzare **Universal QReader** fornendo un link allo store per il download dell'app.

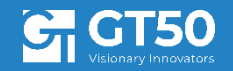

# λ**Sign – Client**

norma elDAS

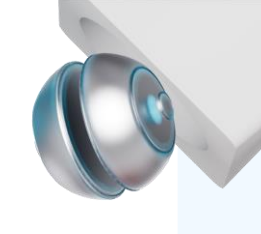

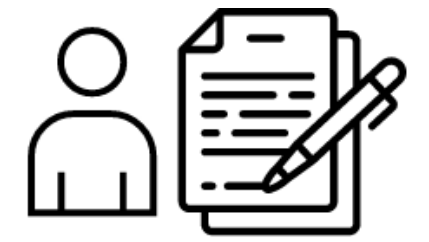

**Invio file PAdES** 

codificato

# λ**Sign – Uso per professionisti**

λSign è un software Windows / Mac gratuito, che permette di applicare una firma digitale su documenti PDF. è una soluzione progettata per singoli professionisti o piccole imprese.

Tramite questo software l'utente seleziona il/i file da firmare; quindi attiva la firma $(*)$  sul token locale o in remoto, fornendo una sola volta il PIN di attivazione per tutti i file selezionati.

Il sistema λSign crea una personalizzazione dell'area grafica della firma; la personalizzazione comprende il contrassegno elettronico **λSign**.

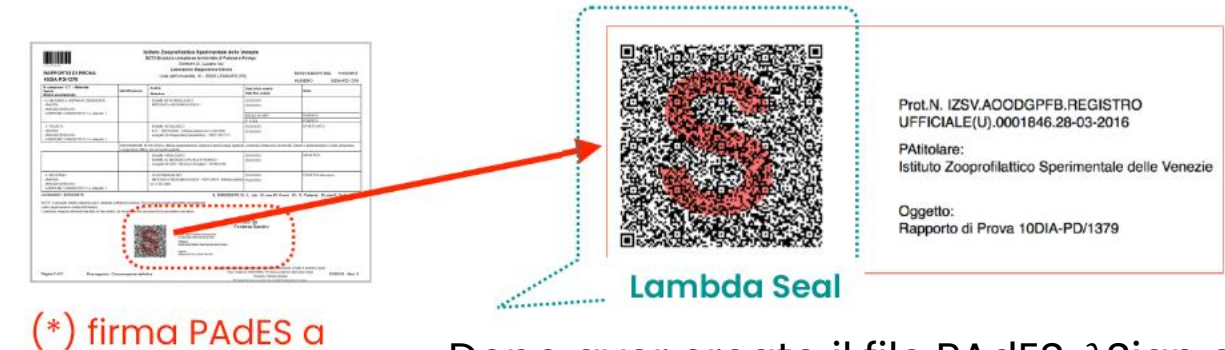

 $\lambda$ Store Data Base on-line Dopo aver creato il file PAdES, λSign codifica il file e lo invia al servizio λStore, per renderlo disponibile anche a partire da una copia cartacea

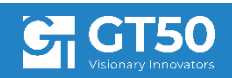

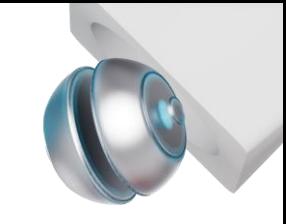

### λ**Server: Document Owner Interface**

Il proprietario dei documenti firmati tramite Lambda, ha la possibilità di monitorare le attività effettuate e di gestire la disponibilità dei documenti on-line sul λStore.

Tramite il portale Services di GT50 è possibile accedere alla propria area Lambda, tramite un autenticazione a due fattori (password + OTP\*)

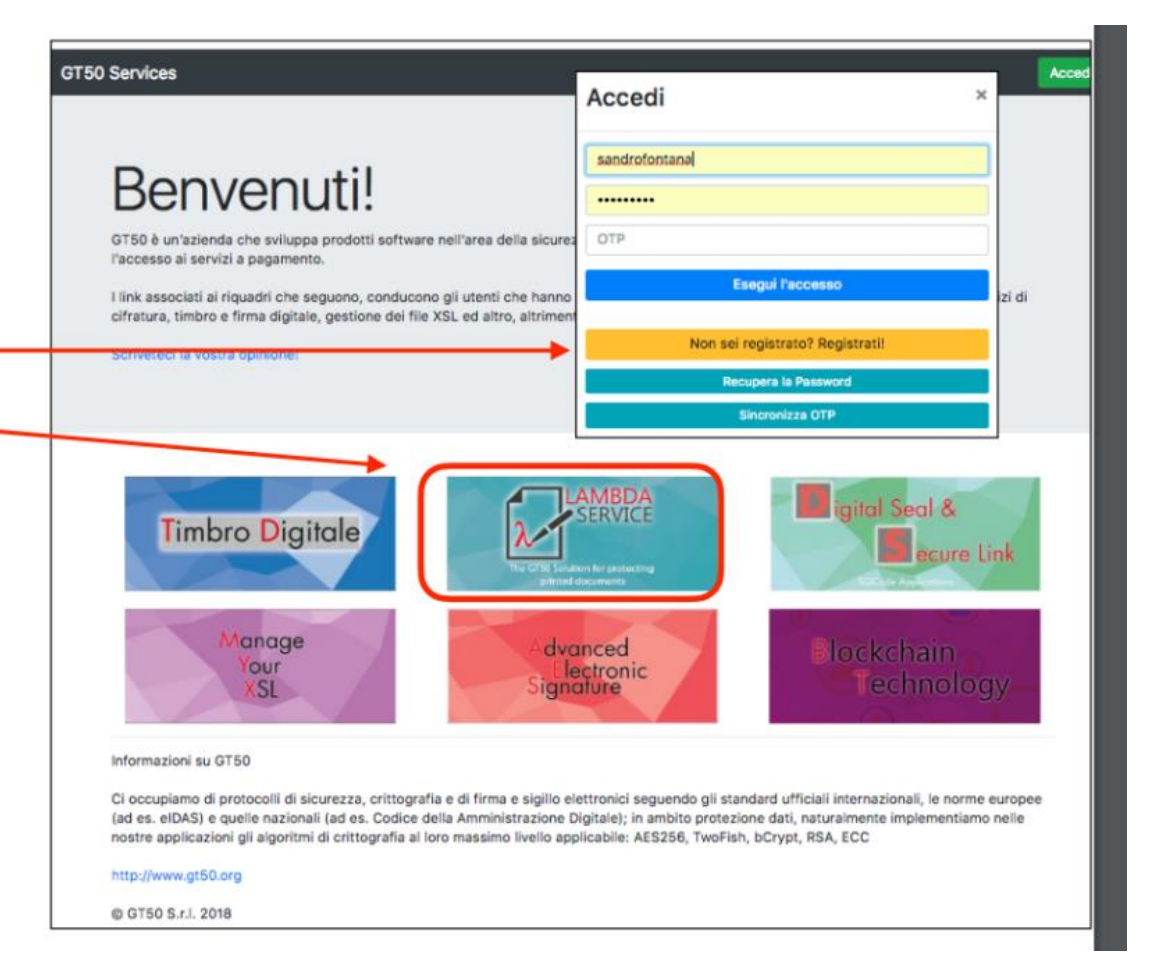

(\*) Il sistema OTP è un prodotto GT50 per integrare 2FA in applicazioni interattive; Q-ID è basato suilo standard OATH

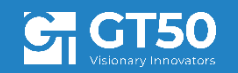

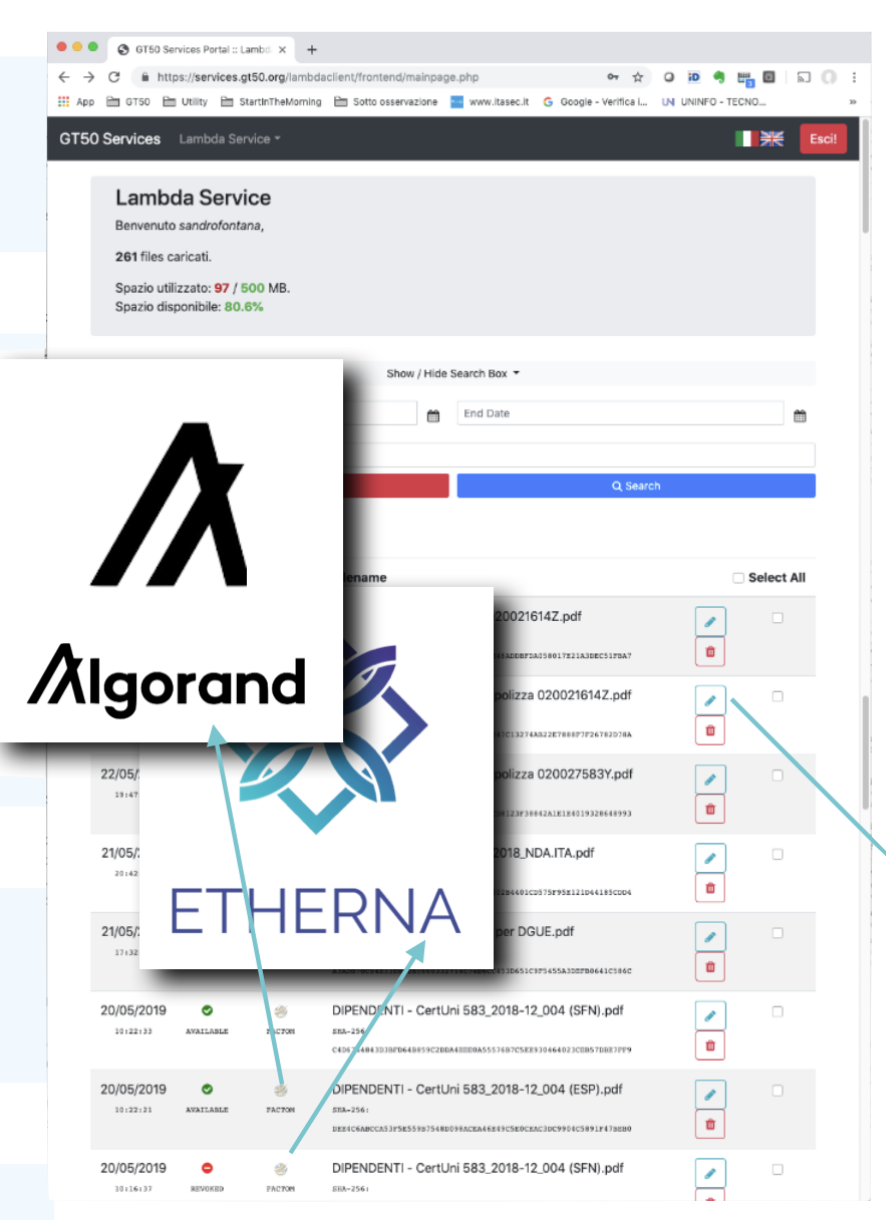

### λ**Server: Document Owner Interface**

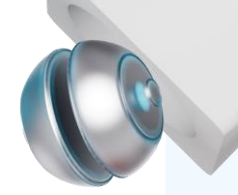

All'interno dell'area dedicata, l'utente potrà operare sulle solo descrizioni(\*) dei documenti disponibili on-line, con funzioni di ricerca tra range di date e stringhe (nome del documento).

Da questa interfaccia potrà operare per la revoca del documento o la sospensione della disponibilità.

La revoca e la sospensione permettono la personalizzazione di un messaggio, che verrà inviato all'utente che tenterà di accedere al documento.

Tra le informazioni presenti, è possibile vedere se il documento sia stato notarizzato su una blockchain.

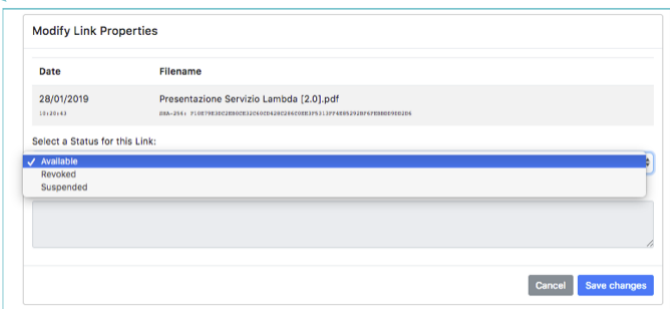

(\*) Sul portale sono disponibili in chiaro solo i metadati di gestione dei documenti; i documenti sono presenti solo in forma crittografata: il portale non possiede le chiavi di decodifica.

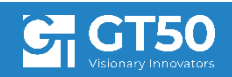

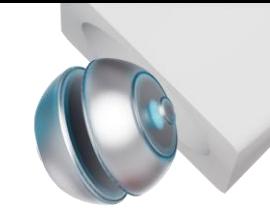

# **Blockchain**

. Dal 2016, attenta alle innovazioni tecnologiche come la blockchain, GT50 arricchisce la famiglia Timbro Digitale con una nuova piattaforma tecnologica.

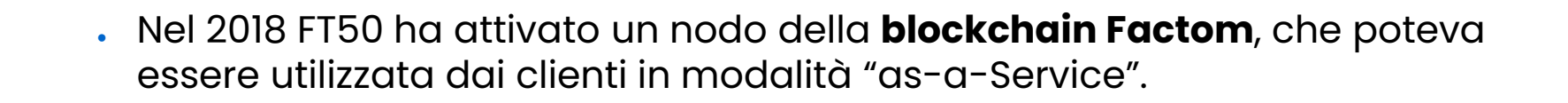

. dal 2020 abbiamo attivato un nodo della blockchain Algorand integrandolo nel nostro servizio cloud "Timbro Digitale λService"; inoltre da ottobre 2021 siamo stati selezionati da Algorand per attivare e gestire uno del 100 nodi Relay nel mondo.

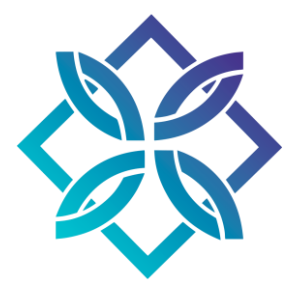

**Algorand** 

**FACTOM** 

- . La tecnologia Algorand ha sostituito quella Factom nel nostro servizio cloud "Timbro Digitale λService"; inoltre da ottobre 2021 siamo stati selezionati da Algorand per attivare e gestire uno dei 100 nodi Relay nel mondo.
- Con l'entrata nel gruppo Net Service a fine 2022, si attiva anche la presenza della blockchain Etherna

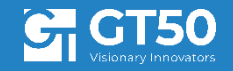

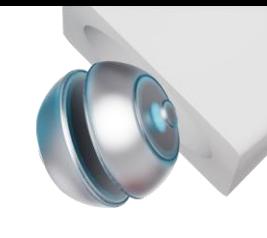

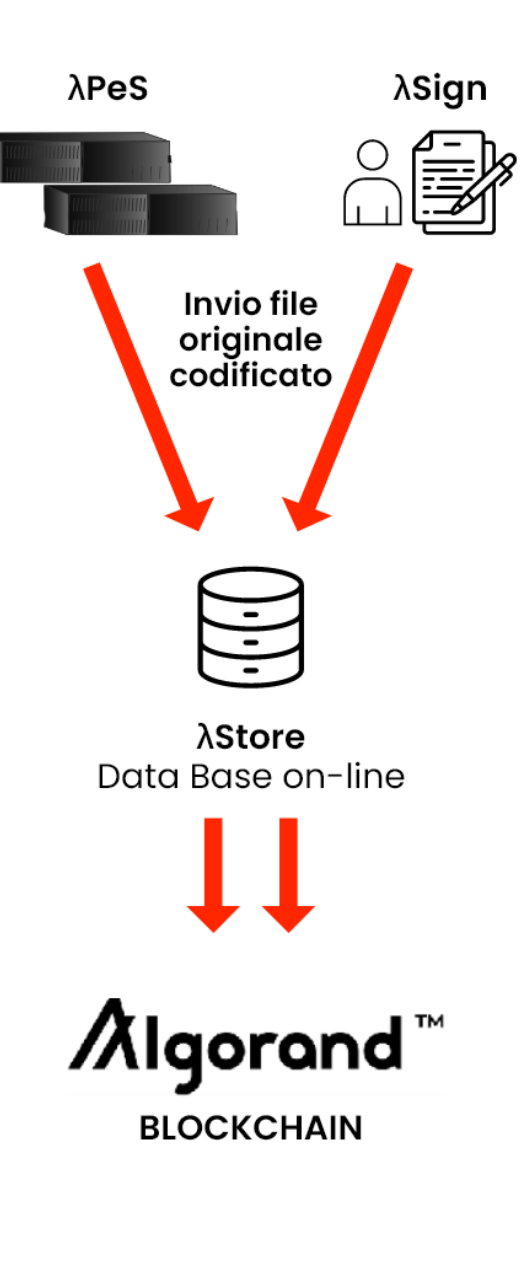

# λ**PeS &** λ**Sign: integrazione con la blockchain**

λPeS e λSign accettano anche documenti immagine di qualsiasi tipo; anche in questo caso per ogni file viene generata una chiave di crittografia (AES256) ed il corrispondente λSeal.

I file vengono codificati all'origine ed inviati su λStore; l'hash del documento, insieme ad una serie di metadati, compongono un messaggio che viene quindi inserito nella blockchain Algorand; questo prova con data certa l'esistenza del file (timestamp).

λPeS e λSign permettono di inserire il λSeal all'interno del documento (PDF, immagine JPG, TIFF, PNG) ovvero di stampare il λSeal su una etichetta autoadesiva da applicare al documento fisico.

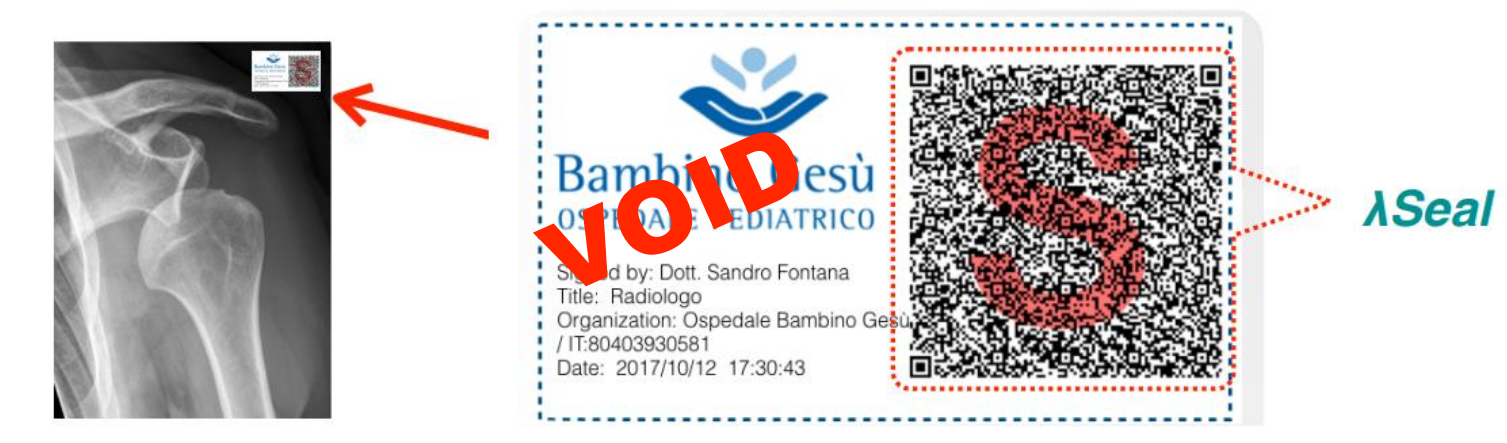

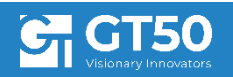

# λ**Service – Funzionalità aggiuntive**

#### **Expiration date management**

- La gestione della data di scadenza, è un compito oneroso che non riguarda solo la documentazione, ma anche i prodotti e la movimentazione dei materiali.
- $\,\cdot\,$  La generazione di un  $\lambda$ Seal che intrinsecamente abbia una data di scadenza preinserita al suo interno, prevede la certezza dei dati contenuti nel λSeal stesso.

#### **Notification & Access Control, opzione "notice on access":**

- . Invio di SMS (o Instant messaging (IM)) quando un documento viene scaricato dal λStore
- Tracciatura degli accessi registrata su blockchain Algorand
- Accesso condizionato ad una autenticazione non predefinita ad es via SPID/CIE, OTP via SMS

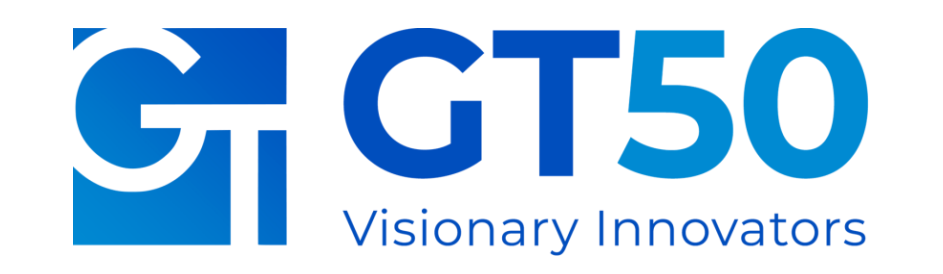

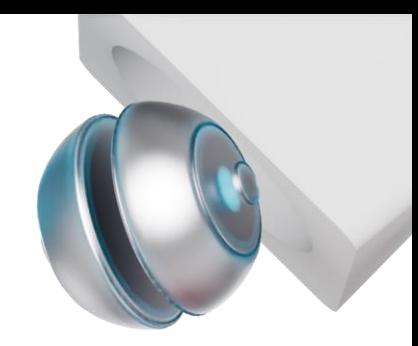

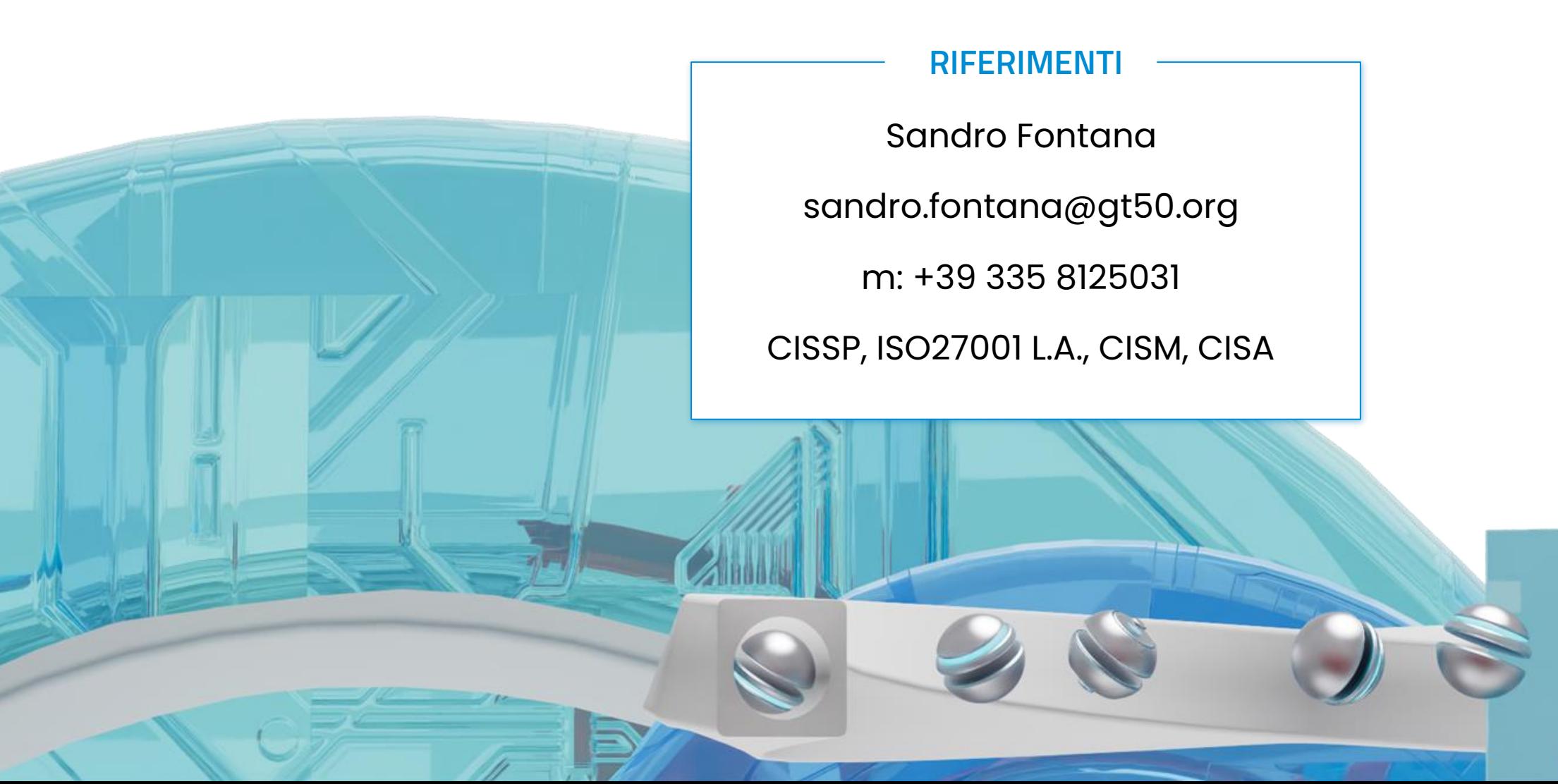